# AutoCAD Crack [Updated]

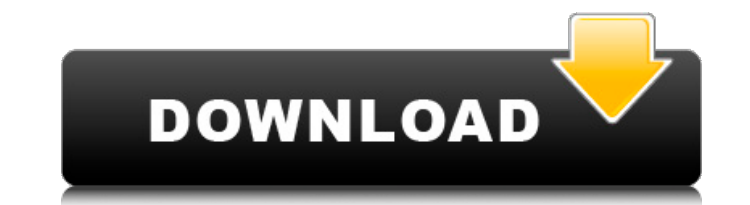

#### **AutoCAD Crack+ Free Download 2022**

2 years ago, developers of this course wrote the first version of the C++ code. The course was taught and evaluated by a human instructor in a physical classroom. The instructors reviewed each student's assignments and gav and the students' comments in a traditional paper-and-pencil fashion. Fast forward to today! With the power of the Internet and the increasing popularity of Linux, more and more instructors are teaching their courses onlin Autodesk Learning Network (ALN) to provide a convenient and cost-effective way to deliver their courses. The ALN allows instructors to create their own courses and have them hosted and managed. The students can then access Course that teaches students how to program with AutoCAD Cracked Version. AutoCAD is a powerful commercial software application used for CAD. AutoCAD is the best-selling (as of November 2016) desktop or business-oriented C by designers to create and modify architectural, engineering, and mechanical drawings. The C++ code that you learn to write in this course will allow you to use AutoCAD in a whole new way. In other words, you will learn to things. The AutoCAD and the C++ course will be evaluated using an automated process. The course will be evaluated based on its own criteria. Every student's course will have its own evaluation score and each student's comm comments will be posted on the ALN website. Key elements of the course include: Building the course site Developing the course content Creating the student assessment and evaluation rubrics Developing the C++ programming c video Creating the online course Tutorials, exercises, and examples Answer key Community Forums When the course has been completed and evaluated, you will receive a certificate of completion. You will also have access to c and you will have a chance to ask questions

There is also a language called MATLAB, which is a vector programming language. There is also a plug-in for AutoCAD Cracked Version called "Autodesk Labs for MATLAB" which allows users to analyze the structural and geometr CAD has special version for AutoCAD 2012. See also Open Source Alternatives for AutoCAD Subscription Comparison Chart for AutoCAD References Further reading External links AutoCAD is available as a free and a paid product subscription. Autodesk Exchange Apps Category:Computer-aided design software Category:Computer-aided design software for Windows Category:Computer-aided design software for Linux Category:Raster graphics editors Category:A user interfaces. In order to maximize the usability of such interfaces, designers often spend a great deal of time investigating how tasks should be designed, and also how they should be presented to users. One well-known letter or other font in an interface on a display device. As font size is one of the most critical elements in a user interface, the problem is of great importance to a person designing or using an interface. It has also b size mismatch problems. For example, there is a size mismatch problem when displaying a web page in a desktop or mobile browser. One technique for addressing the size mismatch problem is to change the size of the text in a of the interface. For example, consider a window, such as a navigation window in a browser, that displays a menu in which a small font is selected. If the font, the menu may be too big, or may not fit in the window, in whi the page to see all of the menu items. A further problem with changing the font size is that the user's eye is naturally drawn to the text, and thus the font size chosen is typically the size for which the text is easiest technology, the font size is af5dca3d97

## **AutoCAD Crack + License Code & Keygen For PC**

### **AutoCAD Crack + Free License Key**

Go to License Keys tab Select the key from the textbox below Click Generate Wait for the success message. In her first major policy speech as the party's presumptive nominee, Hillary Clinton on Thursday hit a populist tone Donald Trump as she announced she would prioritize the "forgotten men and women" of America. Clinton made the speech at New Hampshire Institute of Politics in Concord. It comes just three days before New Hampshire voters h nomination for president. And while Clinton's speech was partly aimed at turning the New Hampshire voters - and Americans in general - against Trump, she took a different approach to proposing solutions. "I'm pleased that, about the vote," she said. "I want every single vote to matter and be counted, no exceptions. We will respect the sanctity of the ballot box, but we will also work to make sure every vote is counted." That led to some appl with voters. On the first day of the Democratic National Convention in Philadelphia, delegates approved a resolution introduced by California's Barbara Boxer and Pennsylvania's Bob Casey Jr. that included language aimed at the potential for a contested convention. In the event of a contested convention, the DNC will get to choose the nominee - a right it currently does not have. If the convention goes to one candidate, then the person who wi or more candidates, the nominee is chosen by the 2,914 delegates who show up at the convention. But the Boxer-Casey resolution would codify the criteria the Democratic Party would use to determine who gets those 2,914 dele with the most delegates at the national convention. Clinton is hoping the party adopts that standard before New Hampshire votes. She has been campaigning hard in New Hampshire, the first state to vote in the primary. A New Trump by 11 percentage points.

: Markup Imports and Markup Assist : ... and get at the best content. The Markup Assist editor provides tools to separate out content in your drawing. Let the editor suggest changes to the content. Easily apply those sugge Import drawings into the mark-up editor: ... and get at the best content. Import a drawing to the mark-up editor and apply any known changes from that drawing. Then send that drawing to other users for review and commentin content. Import content to the Markup Assist editor that is already organized. Then let the editor suggest changes to that content. Easily apply those suggested changes to your drawing. See the video: Import to Markup (vid any portion of a drawing: ... and get at the best content. Quickly add controls to any part of your drawing. You can even add controls to multiple views of the same part. See the video: Add Controls (video: 3:05 min.) ... The design you have on the screen in AutoCAD might not match what you need to build in the real world. Why not add a physical marker (aka a "catch point") to your drawing? Use a catch point on your drawing-even a 3D line s use that catch point as a reference point. See the video: Catch Points (video:3:05 min.) Catch Points for marking: ... and get at the best content. Make picking coordinates simple with predefined view points: ... and get a drawing point anywhere in the drawing window. With the Show Views button

#### **What's New In?**

## **System Requirements:**

\*Nexon Network\* <sub>[</sub>CPU: Intel Pentium II 486SX, 3.4 GHz [RAM: Minimum 256 MB (1GB Recommended) [OS: Windows98, Windows ME, Windows NT 4.0 \*Nexon Player\* [CPU: Intel Pentium III 2.2 GHz or AMD Athlon [CPU: Intel Pentium] 12

<https://entrelink.hk/wp-content/uploads/2022/08/rhyauni.pdf> <https://curriculocerto.com/wp-content/uploads/2022/08/garkain.pdf> <https://arlingtonliquorpackagestore.com/autocad-crack-mac-win-8/> <https://khakaidee.com/autocad-for-pc-latest/> <http://capabiliaexpertshub.com/autocad-2018-22-0-crack-final-2022/> <http://op-immobilien.de/?p=49986> <https://www.raven-guard.info/autocad-crack-207/> <http://www.hva-concept.com/autocad-24-0-crack-serial-number-full-torrent/> <http://mugstand.com/?p=13897> <http://facebizarre.com/?p=30816> <http://www.paylessdvds.com/?p=27432> <http://www.vinergie.net/wp-content/uploads/2022/08/AutoCAD-50.pdf> <https://beznaem.net/wp-content/uploads/2022/08/AutoCAD-55.pdf> <http://saddlebrand.com/?p=97285> [https://www.touchegraphik.com/wp-content/uploads/2022/08/AutoCAD\\_\\_Product\\_Key\\_Full\\_Download\\_PCWindows\\_Updated2022.pdf](https://www.touchegraphik.com/wp-content/uploads/2022/08/AutoCAD__Product_Key_Full_Download_PCWindows_Updated2022.pdf)